## **[old] Frilogos - Feature - Fonctionnalité #1242**

## **Remplacer ELM FileSelector par Windows FileDlg**

24/02/2011 23:37 - Alexandre Dussart

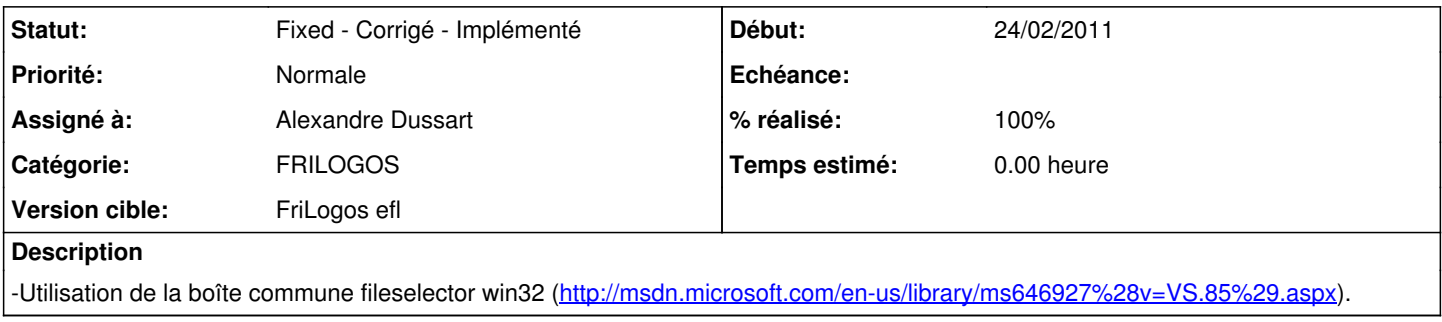

## **Historique**

## **#1 - 02/03/2011 13:10 - Alexandre Dussart**

*- Statut changé de New - Nouveau à Fixed - Corrigé - Implémenté*

*- % réalisé changé de 10 à 100*

-Aprés test, cela impose une dépendance avec la librairie commdlg32. -Voir pour créer avec elementary un filselector amélioré et plus user friendly.